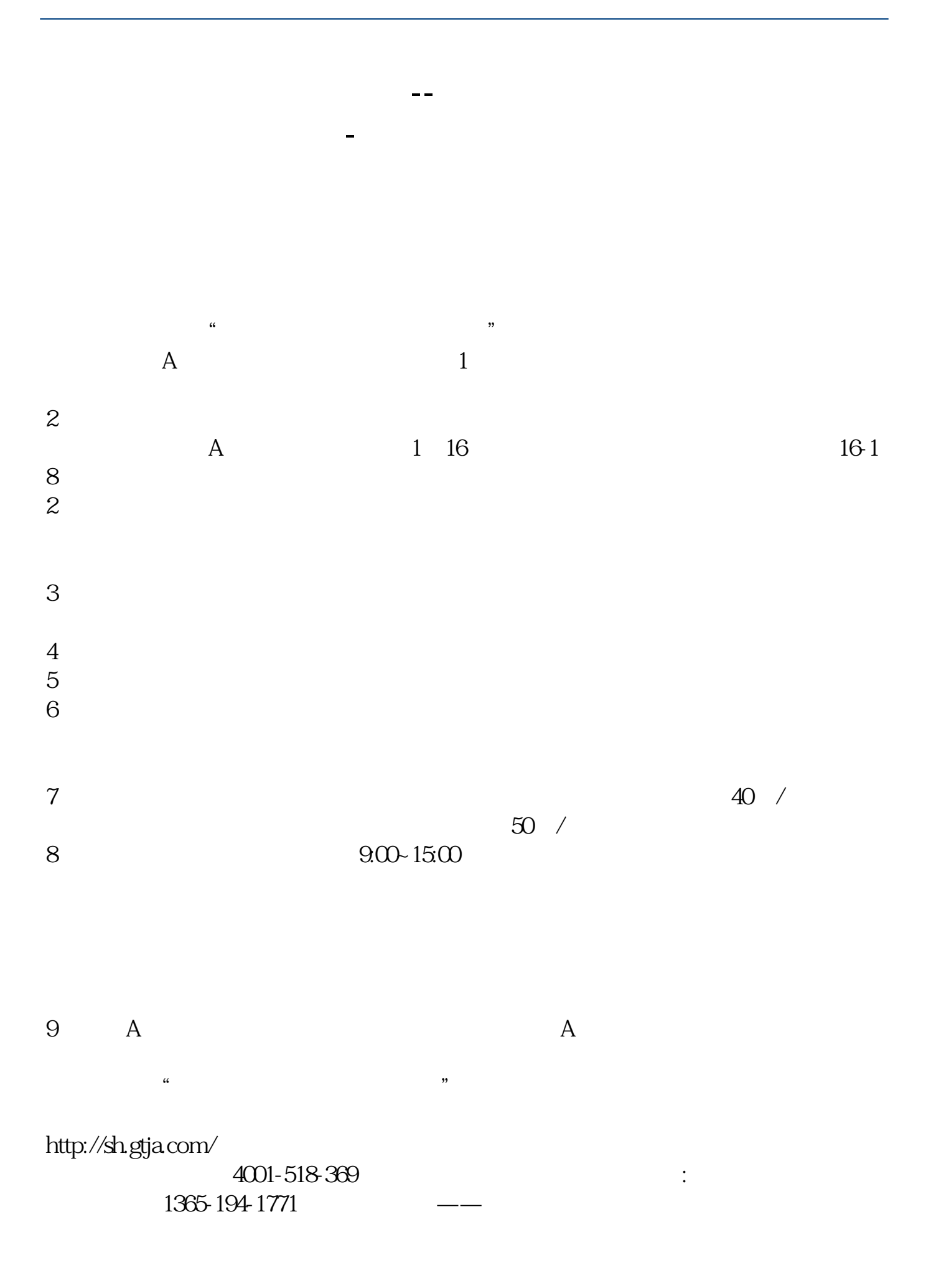

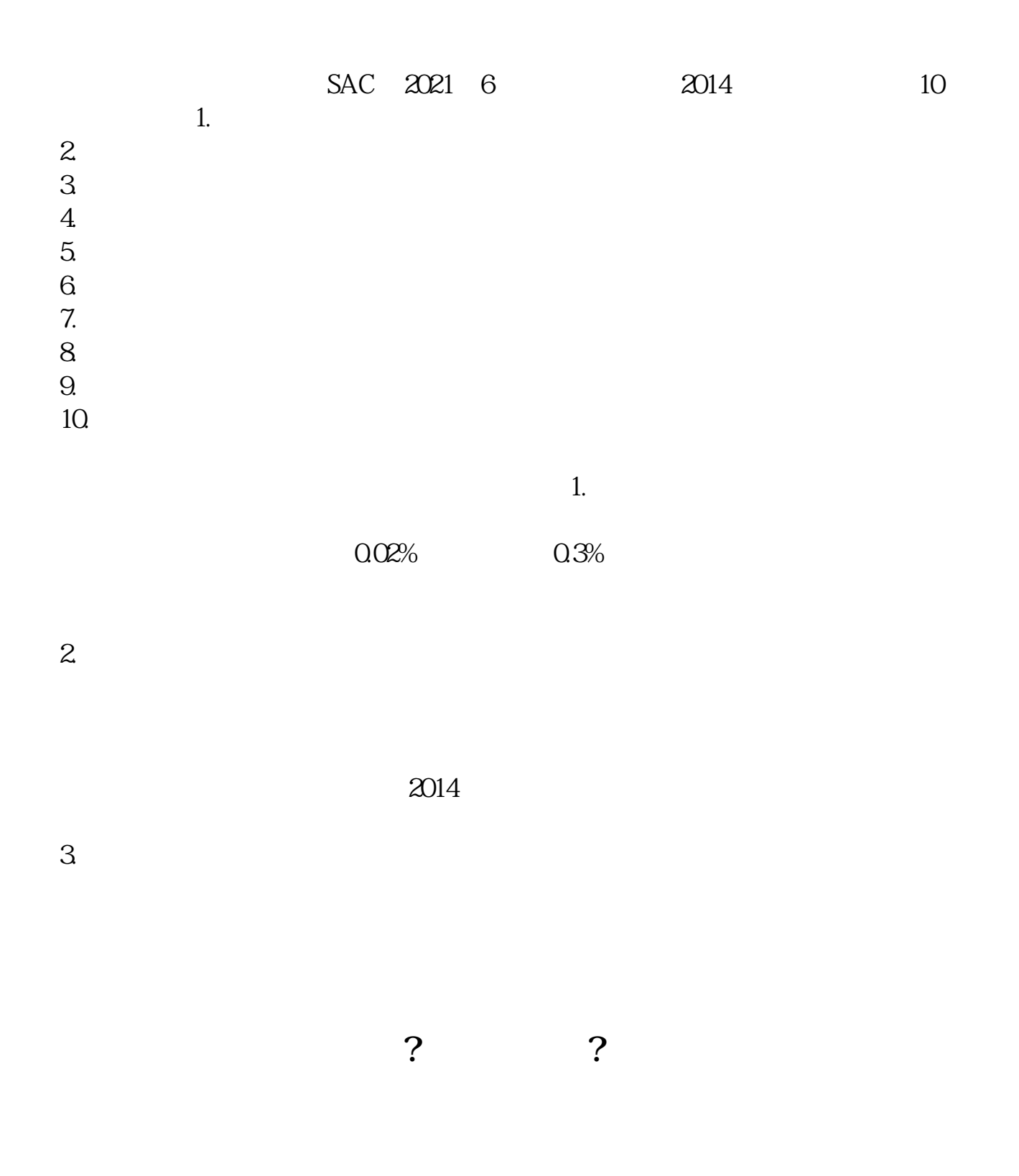

 $1.8$  and  $3$ 

参考资料来源:百度百科-股票开户

 $\Omega$ 5

 $12580$ 

 $p<sub>s</sub>$ 

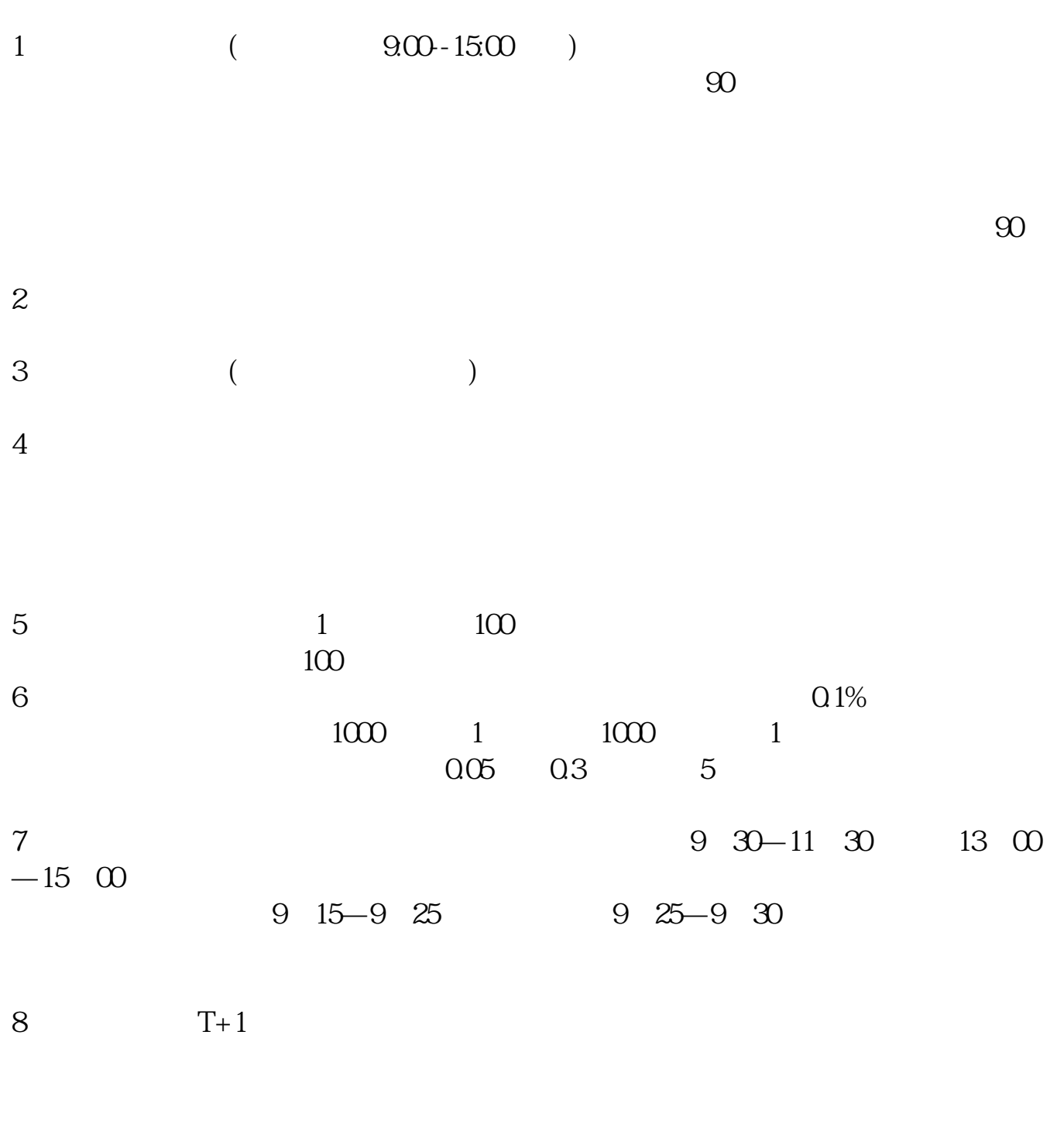

**八、炒股开户时,开"深市"或"沪市"有什么区别?可以两个**

可以同时开深市"和"沪市"的炒股账户。

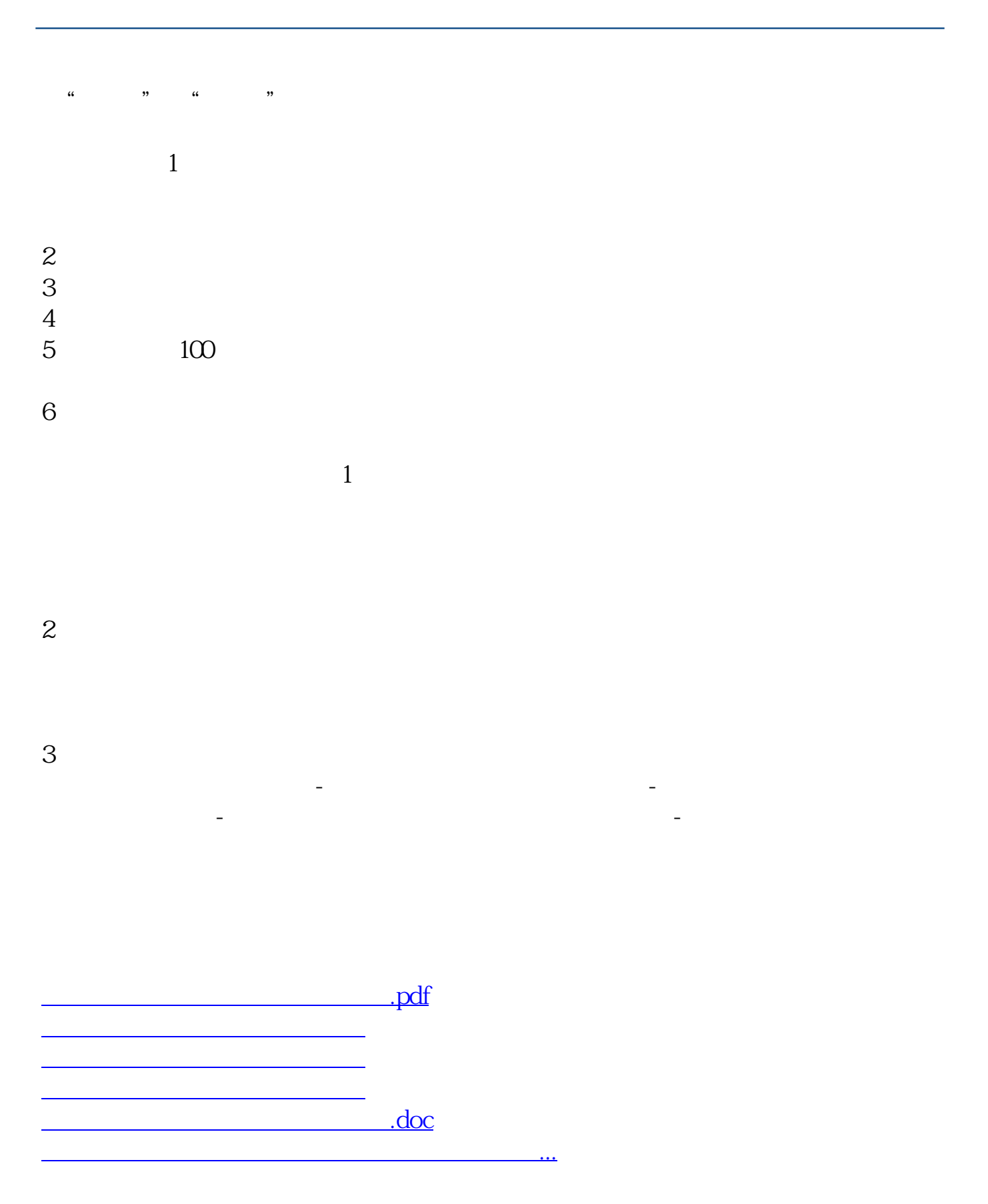

<https://www.gupiaozhishiba.com/read/372553.html>